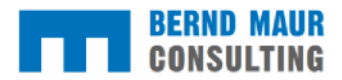

# 1 Fehlermöglichkeiten Einflussanalyse (FMEA)

Mit dieser Methode sollen potenzielle Fehlerquellen in Produkten oder Schwachstellen in Prozessen gefunden werden. Diese möglichen Fehlerquellen werden dann auf ihre Bedeutung für das Unternehmen untersucht und mit einer Risiko-Prioritätszahl RPZ belegt. Aufgrund der Information über besonders risikoreiche Fehler können dann vorbeugende Maßnahmen zur Fehlerverhinderung festgelegt werden.

# 1.1 Anwendungsbereich der Methode

Die Methode dient vor allen Dingen dazu, die Qualität von Prozessen einer objektiveren Begutachtung zu unterziehen. Da aber im Ergebnis die Auswirkungen von Fehlern sich bei gleicher RPZ unterscheiden können, ist die Zahl als Indikator zu verstehen.

# 1.2 Komplexität der Methode und Arbeitsaufwand

Die Qualität einer FMEA hängt direkt von der passenden Bestimmung und Bewertung von möglichen Fehlerquellen ab. Es wird ein hohes Prozess- und Spezialwissen benötigt. Der Arbeitsaufwand und die Komplexität sind als "hoch" einzustufen.

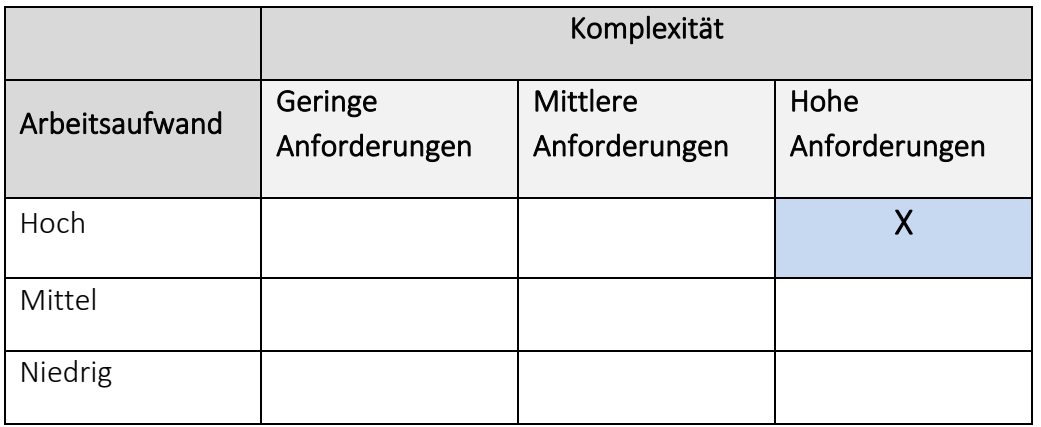

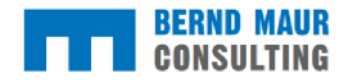

### 1.3 Ablaufplan der Methode

Ermittlung möglicher auftretender Fehler, die zu einer Beeinträchtigung von Prozessen oder der Qualität führen.

- Ermittlung der Fehlerwahrscheinlichkeit
- Ermittlung der Bedeutung/Auswirkung des Fehlers
- Ermittlung der Entdeckungswahrscheinlichkeit des Fehlers

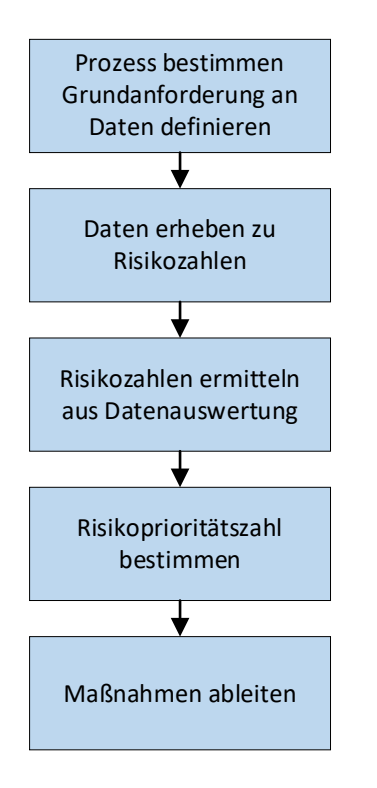

Die Bewertung der Fehler bzw. Schwachstellen erfolgt beispielsweise gemäß der folgenden Tabelle.

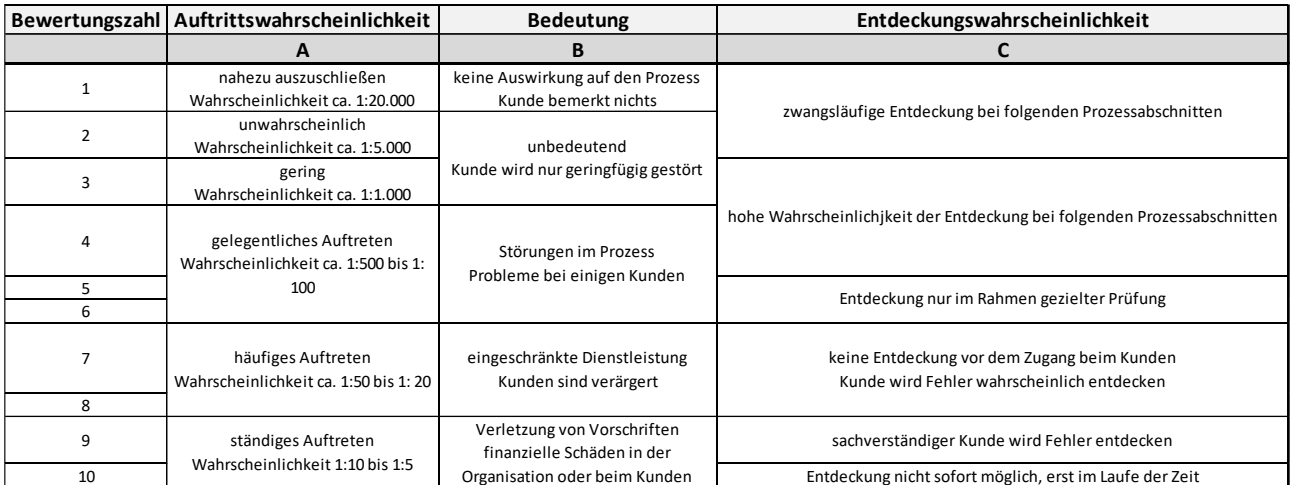

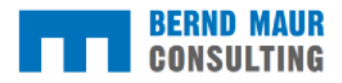

Aufgrund der Einschätzung in der obigen Tabelle wird durch die Multiplikation der erreichten Bewertungszahlen die RPZ-Zahl (Risikoprioritätszahl) ermittelt.

# $R$ PZ=A  $*$  B  $*$  C

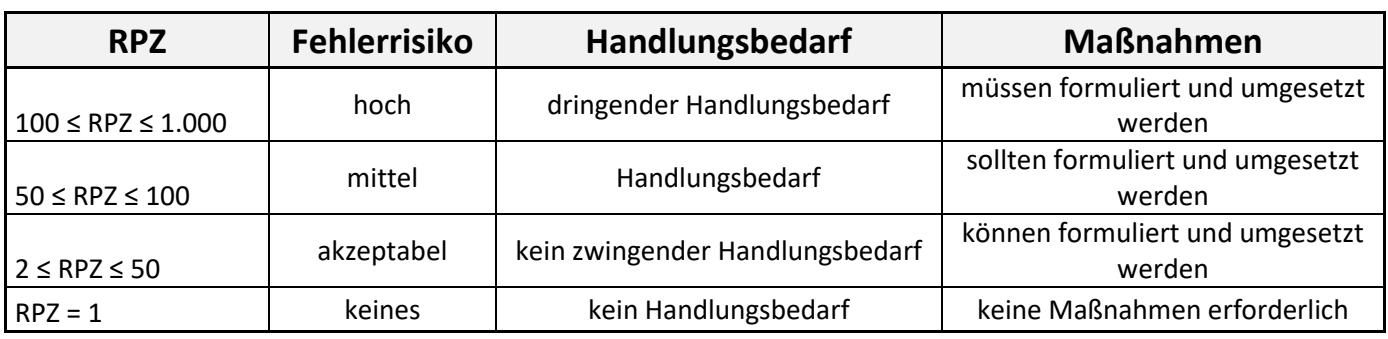

Einordung der RPZ-Zahl in die folgende Tabelle:

# 1.4 Datenerfordernisse

Benötigt genaues Prozess-/Anlagenwissen. Daten lassen sich aus den Betriebsaufzeichnungen, dem Energiemonitoring und der Buchhaltung entnehmen.

# 1.5 Vor-Ort-Untersuchung

Mögliche Fehlerquellen und Prozessschwachstellen sollten

- mit Anlagenverantwortlichen begangen
- die spezifischen Daten und Zustände vor Ort dokumentiert

werden.

### 1.6 Auswertung der Daten

Siehe 1.3

### 1.7 Validierung der Daten

Entstehen Unsicherheiten bei der Auswertung der ermittelten Daten sollten die Auswahl, die Häufigkeit und die Qualität (Genauigkeit) der Datenlage hinterfragt werden.

#### 1.8 Maßnahmenentwicklung

Die ermittelten Schwach-/Fehlerstellen in einer Rangfolge gemäß ihrer RPZ-Zahl bringen. Festlegen, ab welcher RPZ-Zahl Maßnahmen festgelegt und durchgeführt werden müssen.

### 1.9 Dokumentation erstellen

Die Dokumentation muss die erhobene Datenbasis umfassen, damit Dritte später die Bewertung nachvollziehen können.